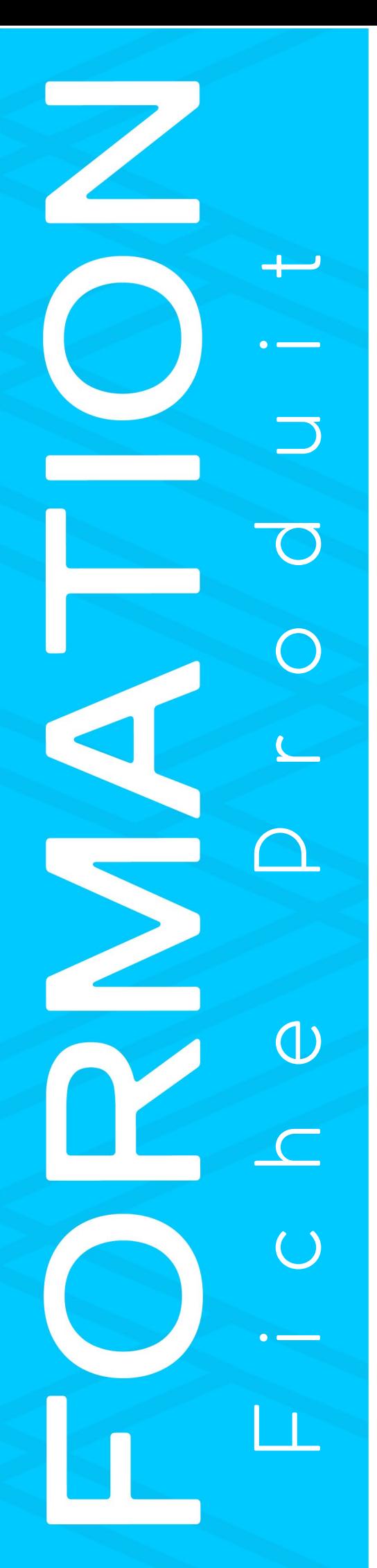

# ebig

**Statistiques et prise de décision** 

Faire parler ses chiffres avec Excel

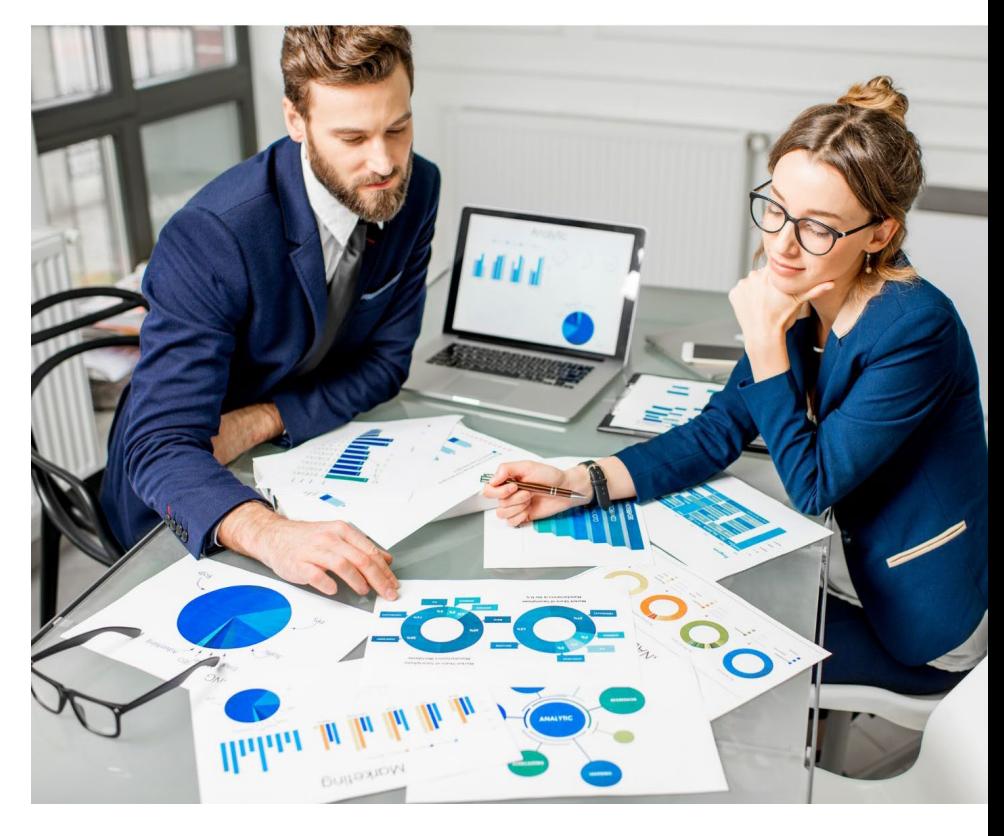

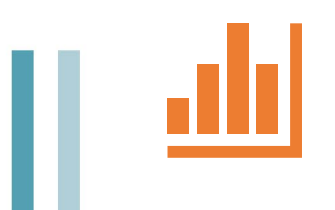

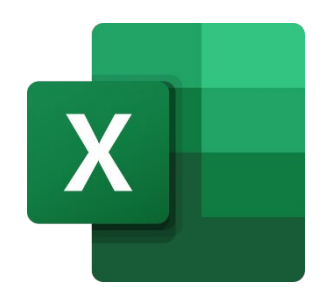

# Fiche Formation

### **Statistiques et prise de décision**

Faire parler ses chiffres avec Excel **Faire 2018** RéfAW202302

# Des formation sur mesure Un programe personnalisé

# **INFORMATIONS**

#### **L'intervenante**

Florentine POUCHIN, consultante et formatrice, (certifiée management stratégique TPE, PME (janvier 2023)

**Dates** : les 23 et 30 janvier 2023

**Durée** : 14 heures sur 2 journées

**Horaires** : de 9h à 12h30 et de 14h à 17h30

**Lieu** : dans notre salle, 24 route du Nodin, 24230 MONTCARET

#### **Nombre de personnes**

La session est réalisable à partir de 3 personnes minimum, elle accueillera 5 personnes au maximum

#### **Coût** :

Intra-entreprises : 390€ HT par jour, soit 780€ HT les 2 journées

#### **Logiciel utilisé** :

EXCEL version 365

# $\triangle \parallel$  Website

# PEDAGOGIE

#### **Objectifs**

- Acquérir une méthodologie dans la gestion des données statistiques
- Mettre en œuvre le logiciel Excel pour exploiter des chiffres

#### **Bénéfices** :

Être en mesure d'élaborer les statistiques souhaitées de son entreprise

#### **Public**

Tout public professionnel ou associatif

#### **Prérequis**

Avoir une maitrise de base d'un tableur ou une pratique régulière du logiciel

#### **Méthodologie** :

- Pédagogie active et concrète basée sur les neurosciences
- Accompagnement et conseils individuels
- Ateliers interactifs Présentation théorique
- Tour de table et échange

#### **Evaluations** :

- Un positionnement d'entrée est proposé en amont de la formation pour évaluer les compétences des participants.
- Des évaluations sont réalisées en cours de formation pour tester le niveau e compréhension et adapter le rythme d'enseignement
- Une évaluation est proposée en fin de formation pour tester le niveau de

# **Présentation**

Définition d'objectifs commerciaux, réalisation d'indicateurs, observation de résultats commerciaux ou financiers ou réalisation de liste de contacts pour des actions commerciales, la gestion des « datas » est en grande partie réalisée par les outils numériques.

Pour personnaliser la mise en forme de ces données, obtenir des analyses précises liées à son contexte de travail, le logiciel bureautique Excel apparait comme un outil incontournable et complémentaire des ERP utilisés en entreprise.

Cette formation permettra aux stagiaires de :

- Acquérir une méthodologie dans la gestion des données statistiques
- Mettre en œuvre le logiciel Excel pour exploiter des chiffres

### Programme

Ce programme est donné à titre d'exemple. Il est adapté en fonction de l'analyse des besoins des participants lors des positionnements d'entrée.

- **Acquérir les bases de la modélisation d'un outil d'analyse (2 heures):**
- Notion de statistiques
- Structurer ses données
- Organisation des fichiers d'analyse
- Concevoir son outil d'analyse, règles à respecter

#### **Exploiter des datas provenant de logiciels tiers ( 5 heures) :**

- Formater des fichiers pour importer les données dans Excel (CSV, données Web…)
- Utiliser les outils d'importation : requête, liaison base de données
- Formater les informations (date, texte, nombre)
	- **Choisir avec pertinence les fonctions adaptées du logiciel Excel (les fonctionnalités cidessous sont fournies à titre d'exemple, elles seront abordées en fonction du projet des participants) 5 heures**
- Gestion des tableaux sous forme de liste (filtre et tri)
- Utilisation des mises en forme conditionnelles : échelle de couleur, jeu
- Tableaux croisés dynamique : organisation, création, cas d'utilisation
- Utilisations de formules statistique (BDD, Somme.si…)
- Représenter les données sous forme de graphique pour en faciliter la lecture
- Extraire des données en double
- Comparer des listes
- Créer des contrôles (fonction « SI »)
- Créer des listes

#### **Choisir Réaliser la maintenance de ses outils (2 heures)**

- Principes d'organisation des outils de conception
- Auditer ses formules
- Sécuriser ses données
- Ateliers :
	- o Mise en situation sur des cas pratiques et conseils sur les cas d'entreprise
	- o Jeu inter-actif pour conserver les connaissances
	- o En individuel : approfondissement et adaptation des connaissances sur le cas de l'entreprise
- Supports :
	- Remise d'un support dématérialisé (PDF) avec cahier d'exercices, mise à disposition sur votre espace en ligne

#### AVANT LA FORMATION

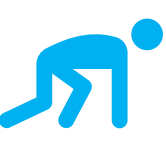

 $\overline{a}$ Ĩ

#### Conditions d'accès :

Toutes nos formations font l'objet d'un devis et d'une convention adressés au prescripteur, OPCO, responsable de formation ou au chef d'entreprise.

Un entretien préalable avec le Responsable pédagogique de notre organisme et un positionnement sont proposés au stagiaire avant la formation. A l'issue de cet entretien, un programme lui est adressé pour vérifier la cohérence avec ses attentes et son niveau en entrée de formation.

Un espace en ligne sera mis à votre disposition. Vos identifiants vous seront adressés avec votre convocation. Délai d'accès : Nous sommes en mesure de démarrer votre formation 48h à dater de votre inscription.

#### PENDANT LA FORMATION

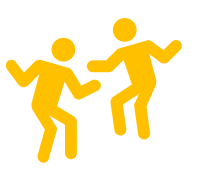

Modalités d'évaluation : Pour suivre la progression de votre apprentissage, des évaluations ont lieu en entrée et en cours de formation. Ces évaluations se réalisent sous la forme de questionnaire ou quizz interactifs.

Une grille vous permettant de vous situer tout au long du parcours est remplie régulièrement avec votre formateur.

Un positionnement de fin de formation composé de mises en situation est réalisé en fin de parcours.

Modalités pédagogiques : nous alternons théorie, démonstration et ateliers pratiques pour vous permettre d'optimiser votre capacité d'apprentissage.

Des ateliers d'exercices et des supports récapitulant les connaissances acquises sont proposés tout au long du parcours de formation. Ces supports restent accessibles en ligne après la formation sur votre espace en ligne.

Fiche de présence : une feuille d'émargement est signée par le stagiaire et le formateur à chaque demi-journée ; cette fiche sera remise au prescripteur, OPCO, responsable de formation ou au chef d'entreprise. Ces données sont traitées par notre organisme à des fins statistiques et administratives.

#### APRES LA FORMATION

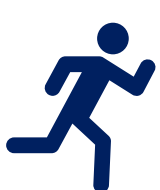

Vous remplissez une enquête de satisfaction que nous remettons au prescripteur, OPCO, responsable de formation ou au chef d'entreprise.

Un questionnaire leur sera également adressé.

Nous vous délivrerons une attestation de fin de stage.

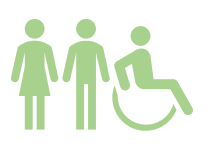

Accessibilité et Handicap : En tant qu'acteurs du développement professionnel, nous sommes sensibilisés aux situations de handicaps. Nous veillons au respect des conditions d'accueil des Publics concernés et étudions chaque situation au cas par cas afin d'évaluer les possibilités. Pour toute question concernant une situation de handicap,

merci de nous contacter au : 05 53 73 52 99

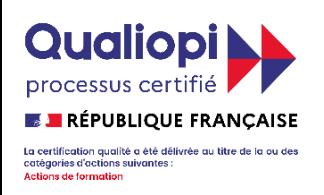

#### **ALL WEB CREATION** détient la certification Qualiopi.

Les cours dispensés en classe ou en ligne peuvent bénéficier d'un financement par les OPCO (Opérateurs de Compétences). Si vous êtes salarié(e) , vous pouvez demander à votre entreprise de vous financer la formation.

Il est également possible de régler le formation en plusieurs fois (jusqu'à 4 mensualités par prélèvement). Pour plus d'informations, nous répondons à vos questions au 05 53 73 52 99

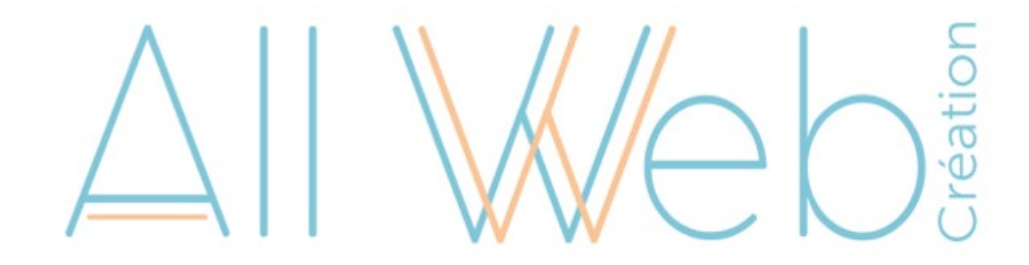

All Web Création SAS, 24 route du Nodin, 24230 MONTCARET - 05 53 73 52 99 -formation@allweb-creation.com www.allweb-creation.com/formation - SIRET: 817 582 560 000 10 - APE: 6201Z - Numéro déclaration DREETS: 75 24 01788.24